## Comparison & Ex-Ante - Editing Investment Details

Last Modified on 26/05/2022 10:20 am BST

Edit wrapper Investment details through the **Edit** button:

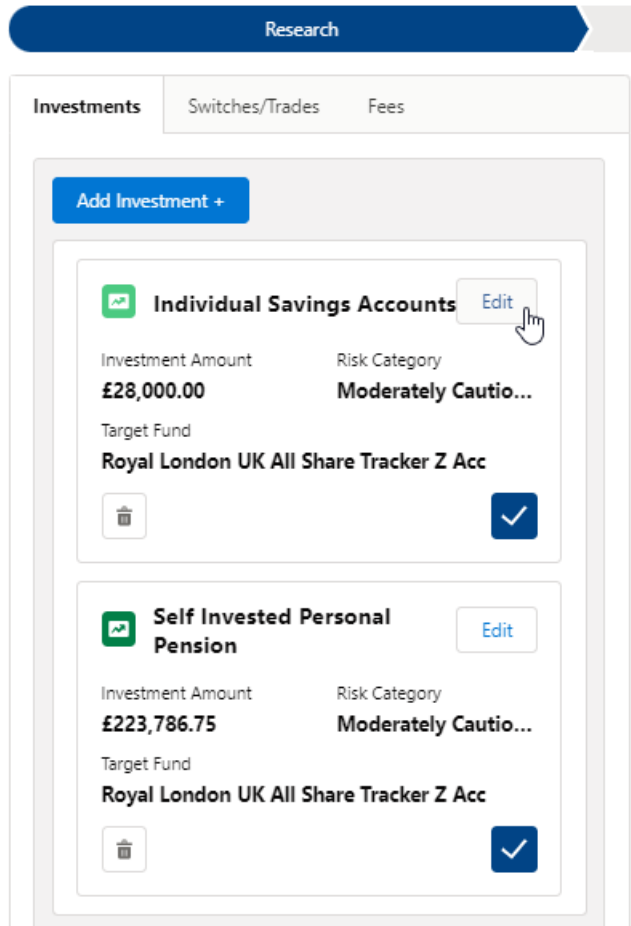

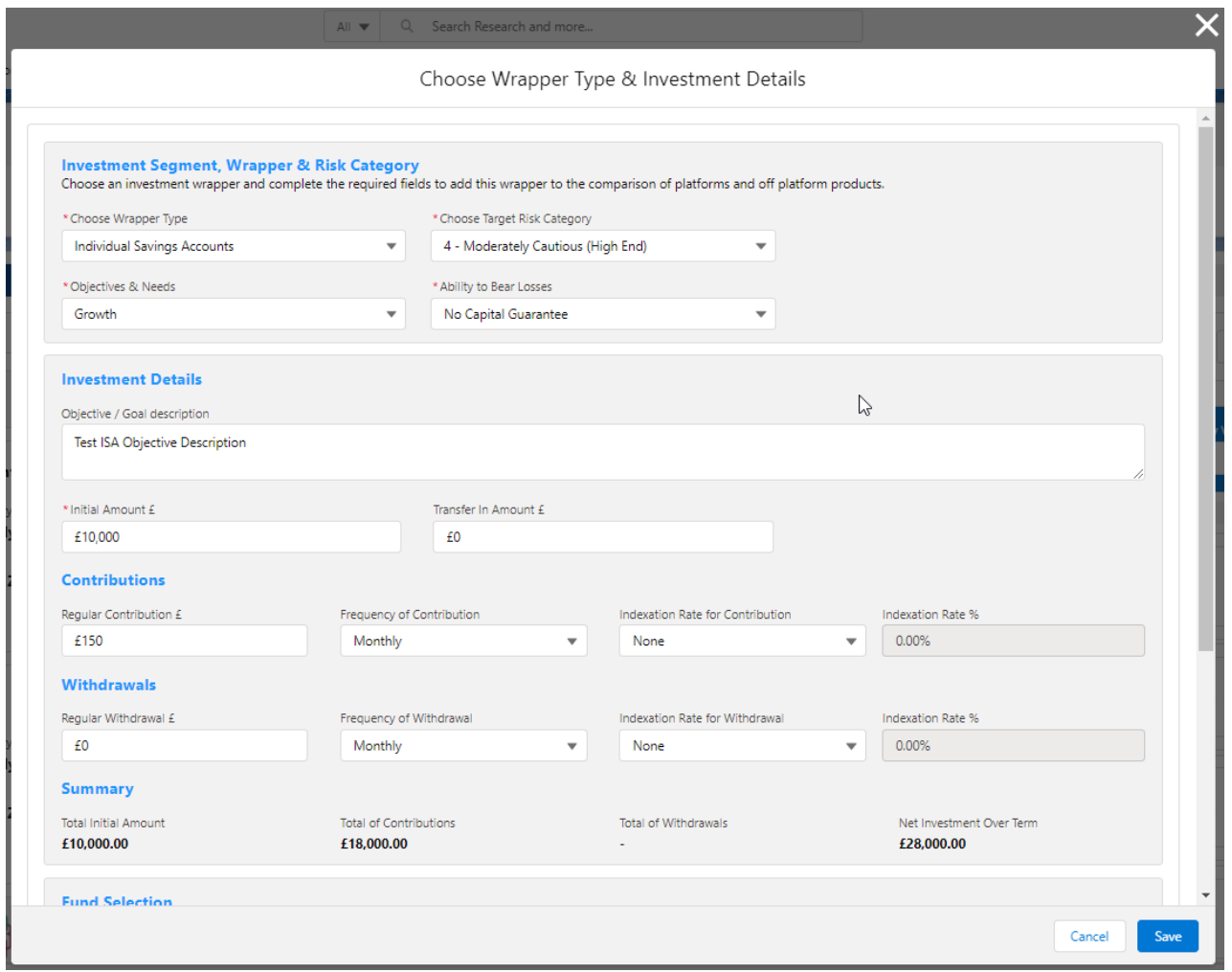

## Make changes and **Save**

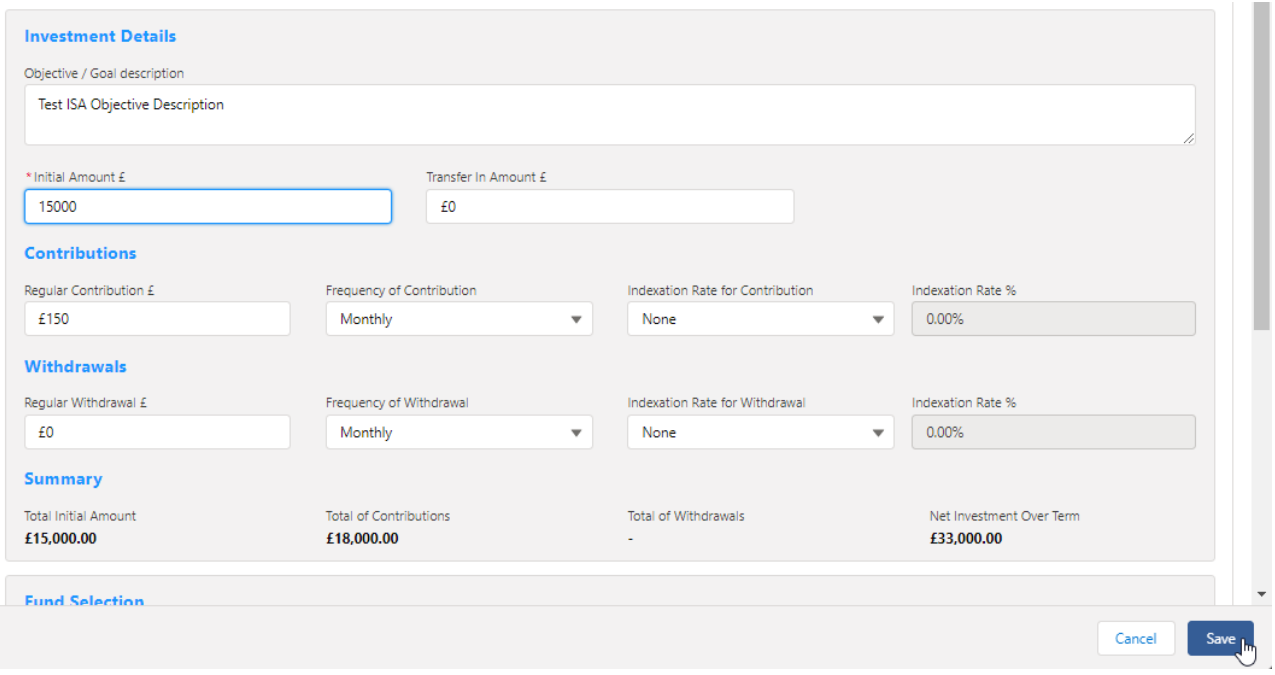

Once saved, the results will recalculate:

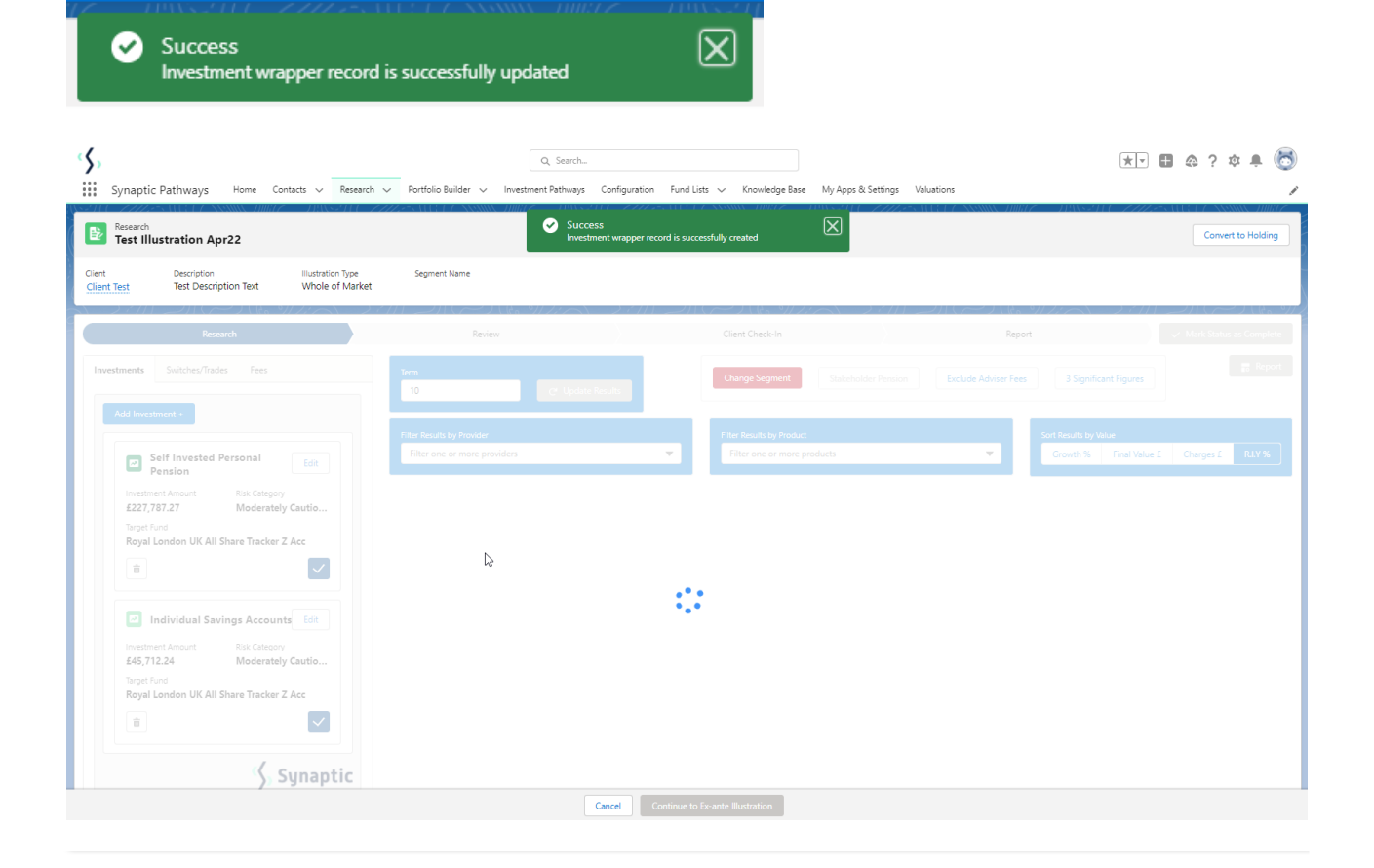